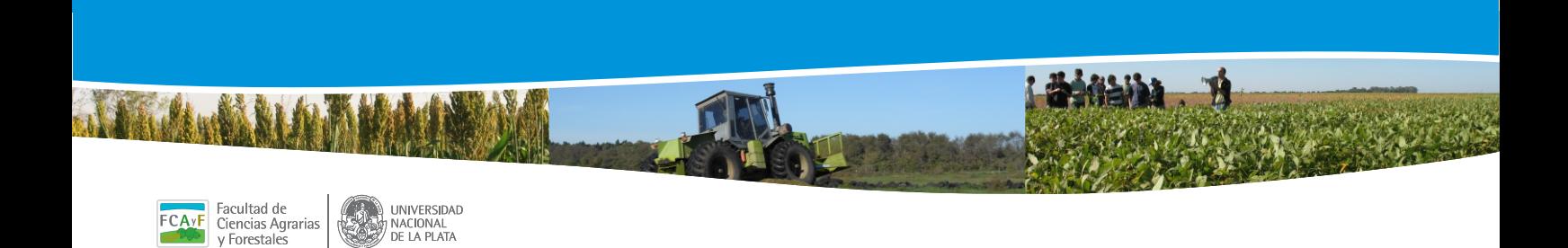

NACIONAL<br>DE LA PLATA

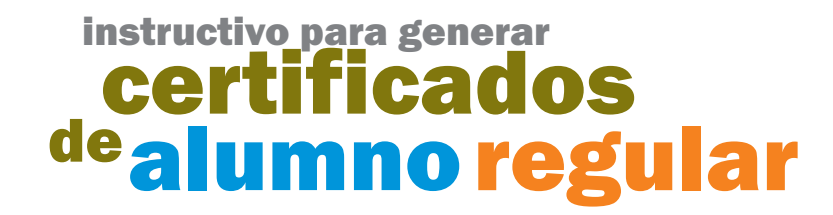

1- INGRESO AL SIU GUARANI DESDE LA INTERFAZ DEL ALUMNO

**南方天文 安全工业** 

2- VOY A LA SOLAPA TRÁMITES

**CONTROL AS BUILDER AREA (AND AS** 

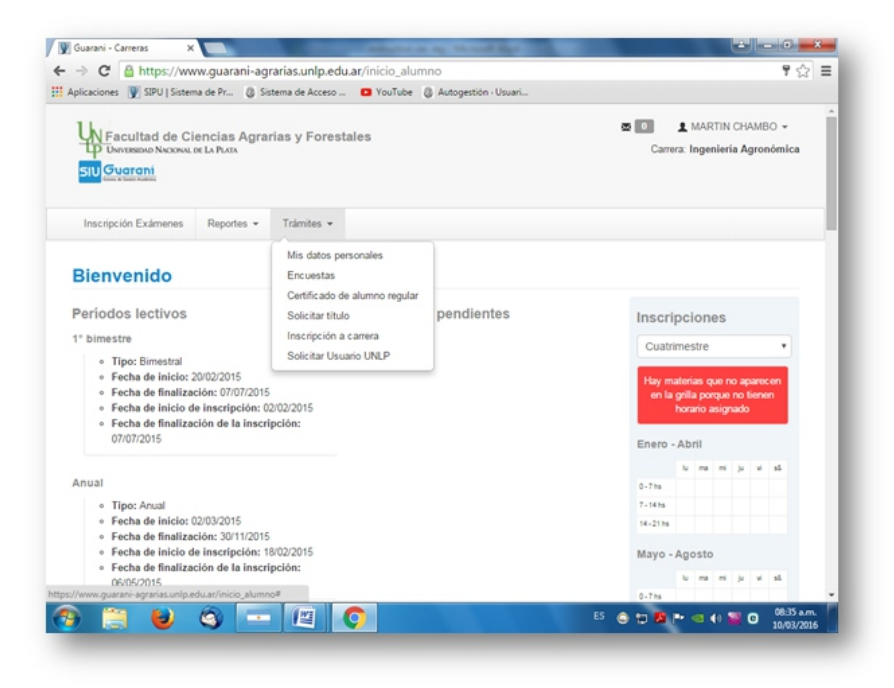

## 3- HAGO CLICK EN CERTIFICADO DE ALUMNO REGULAR:

OF HARRIS ARE

**CONTROLL AS BUILDER AND ALLENE AND AVE** 

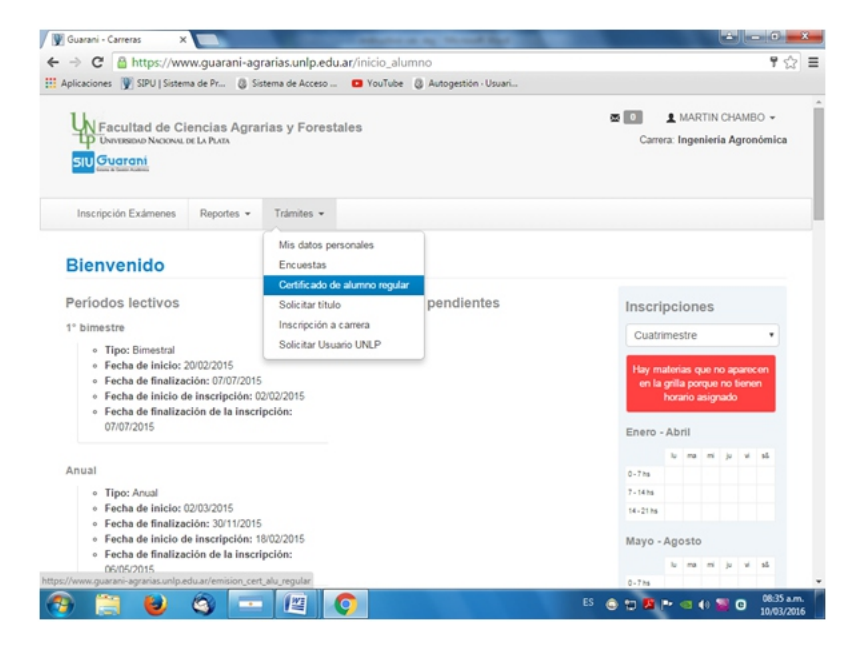

## 4- EL CERTIFICADO SOLICITADO SE DESPLIEGA. EN EL MARGEN DERECHO APARECE EL LOGO PDF PARA PODER IMPRIMIRLO

i diddina . B

接受了,只要形成

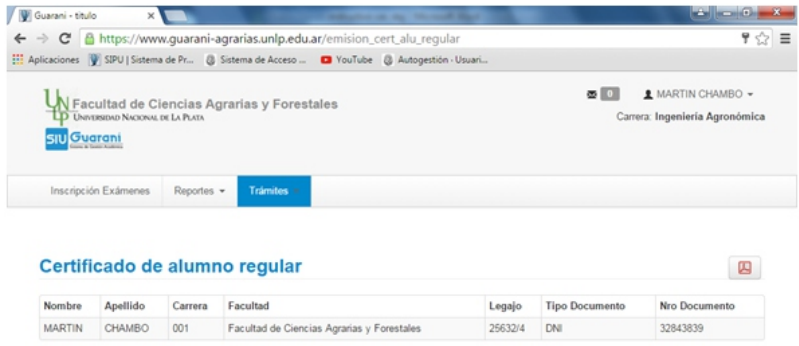

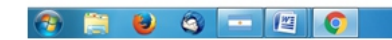

**SERVICE AT A TELEPHONE** 

5- EJEMPLO DEL CERTIFICADO DE ALUMNO REGULAR PARA IMPRiMIR. IMPORTATE: NO RECORTAR EL CODIGO QR.

高彩 冷笑 心不

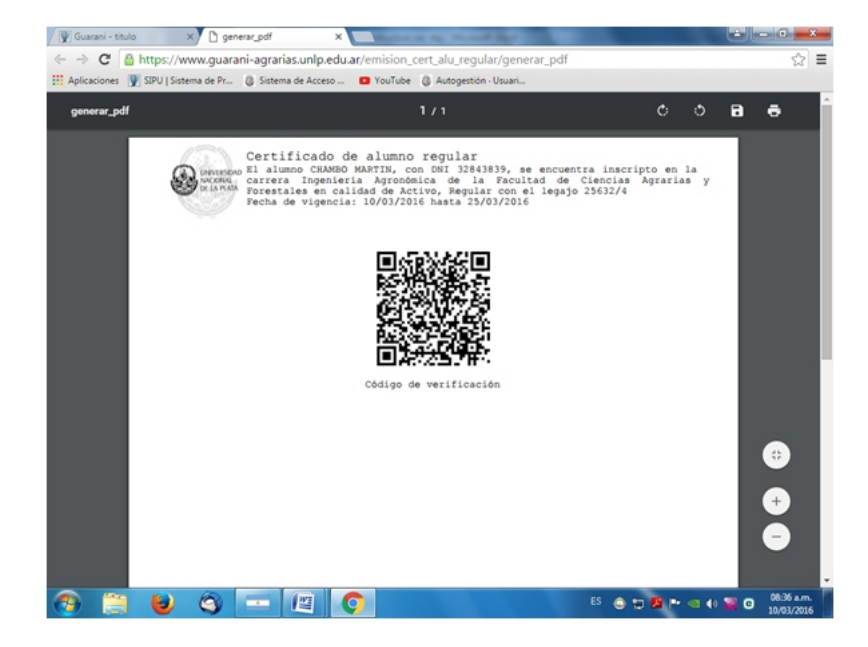

**STATISTICS AND ALLEY BE ARRESTED AT A**